### **Shaft Diameter: Consistency Study**

### **Description of Output**

Characteristic: Diameter LSL: 21.325<br>Process Avg.: Characteristic: Diameter LSL: 21.325

Gage: P-1045 USL: 21.475 Process Avg.: etc. 2001<br>Process Sigma: 0.035 etc. Measurement Increment: 0.001<br>Reference Value: 21.45 Reference Value: 21.45

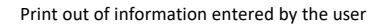

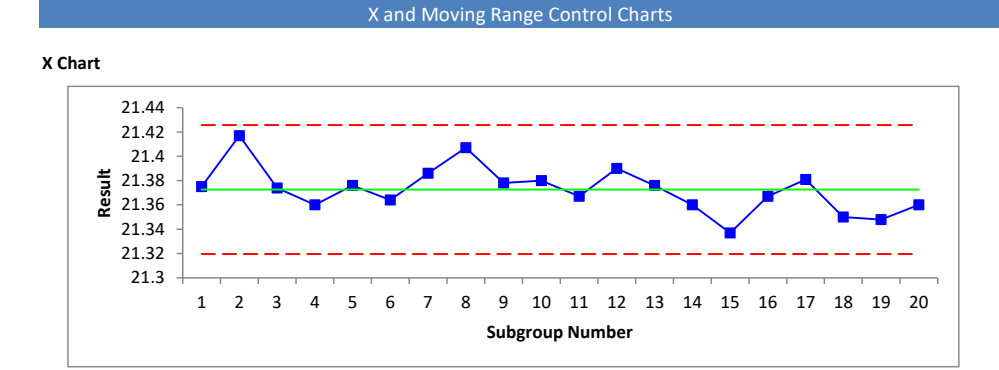

The X chart is a plot of the results each time the same sample/part is measured. The average, upper control limit and lower control limit are calculated and plotted on the chart.

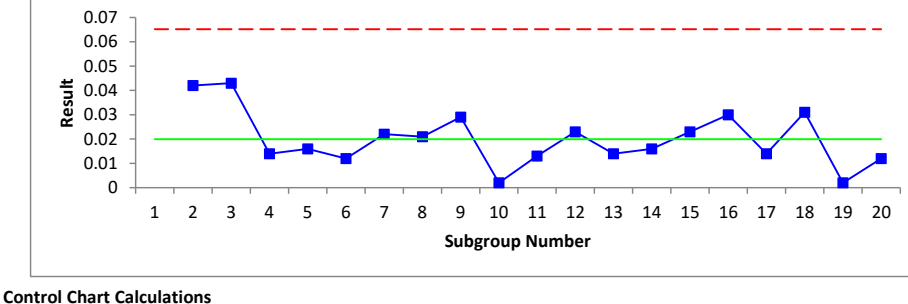

21.4257

The moving range chart is a plot of the range between consecutive results on the X chart. This moving range is a measure of the repeatability of the test method. The average and upper control limit are calculated and plotted on the chart.

The control chart calculations are given.

The X chart is analyzed. There should be no out

**Moving Range (mR) Chart**

 $\overline{X}$  UCLx= $\overline{X}$  + 2.66(mR) LCLx= $\overline{X}$  - 2.66(mR)<br>21.3727 21.4257 21.3196

# $m\overline{R}$  UCLr=3.27( $m\overline{R}$ ) 0.0199 0.0652

## **X Chart Analysis**

Consistency Analysis

The X chart should not have any out of control points. Out of control points are indications that there are special causes present.

*There are no out of control points on the X chart. The measurement values are consistent.*

of control points. If there are, the reason should be found and removed; then the study should be repeated. The information in italics are the conclusions from the X chart analysis.

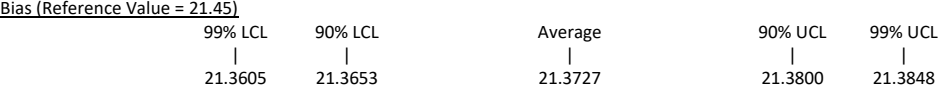

*The reference value lies outside the 99% confidence interval limits. There is detectable bias in the measurement system.*

# **Moving Range Chart Analysis**

### Consistency Analysis

Each moving range value is a measure of the repeatability (test-retest error). The moving range chart should not have any out of control points. Out of control points are indications that there are special causes present.

*There are no out of control points on the range chart. The ranges are consistent.*

*The repeatability (test-retest error) calculation below is valid.*

Amount of Data

*There are 11.9 degrees of freedom associated with the average moving range. It is recommended to have at least 10 degrees of freedom.*

If a reference value (RV) s entered, a check for bias is made using confidence intervals (CI). If the RV is between the 90% CI, there is no bias; if between 90% and 99% CI, there may be bias; if RV is beyond the 99% CI, there is detectable bias present.

The mR chart is analyzed. There should be no out of control points. If there are, the reason should be found and eliminated and then the study repeated. The information in italics are the conclusions from the mR chart analysis.

The study should contain sufficient data (degrees of freedom). This is checked here.

### **Chunkiness**

*There are 66 possible values within the range chart. There is no sign of chunkiness (e.g. excessive rounding) in the data.*

 $\sigma_{\text{ne}}$ =m $\overline{R}/1.128$ 

#### Repeatability (Test-Retest Error)

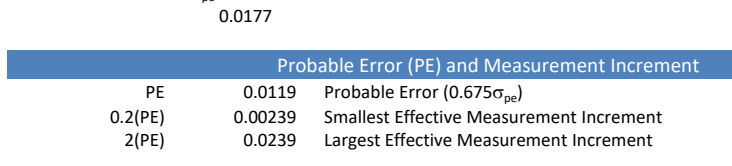

PE is the minimum medium error of the measurement process. 50% of the measurements will fall within +/- one PE. PE defines the effective resolution of the measurement process. The resolution should be between 0.2(PE) and 2(PE).

### *The measurement increment (0.001) is less than 0.2(PE),*

*increase the measurement increment so it is between 0.2PE and 2PE.*

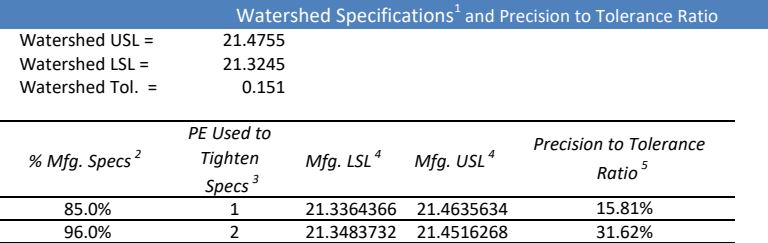

99.0% 3 21.3603098 21.4396902 99.9% 4 21.3722464 21.4277536  $1$ Watershed specification limits take into account the measurement increment. 47.43% 63.24%

Watershed USL = USL + 0.5(measurement increment) Watershed LSL = LSL - 0.5(measurement increment)

Watershed Tolerance = Watershed USL - Watershed LSL

<sup>2</sup>*% Mfg Specs* is the probability that an item, with a measured value that

falls between the Mfg. LSL and Mfg. USL, conforms to specifications.

3 *PE Used to Tighten Spec* s is the number of PE units used to reduce the watershed specifications. <sup>4</sup>*Mfg. LSL* and *Mfg. USL are* the specifications based on the PE adjustments.

Example: 96%, Mfg. LSL = Watershed LSL + 2(PE) and Mfg. USL = Watershed USL - 2(PE) 5 *Precision to Tolerance Ratio* is the % of the watershed tolerance consumed

by the PE adjustment.

Example: For 96% Mfg. Specs, P/T = 4(PE)/Watershed Tolerance

 $\rho_{pe} = \sigma_p^2 / (\sigma_p^2 + \sigma_{pe}^2)$ 

*Assumption: process sigma entered represents variation in the production process.* Process Sigma 0.035  $\sigma_x$ Total Variance 0.00123  $\sigma_x^2$ Product Variance 0.000912  $2^2 = \sigma_x^2 - \sigma_{pe}^2$ **Summary Variance % of Total** Measurement 0.000313 25.53%<br>Product 0.000912 74.47% Product 0.000912<br>Total 0.00123  $0.00123$ Overall Variance and Product Variance

0.7447

If the process sigma is entered, it is used to determine the total variance and the product variance. The measurement and product variances as a % of the total variance can then be determined.

If the process sigma is entered, the intraclass coefficient is calculated. This is used to determine the type of monitor below.

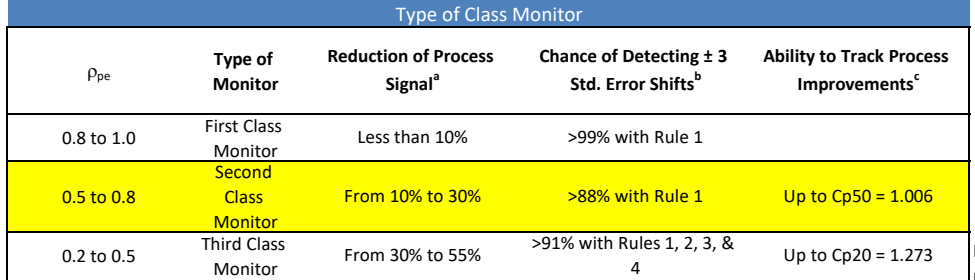

Intraclass Correlation Coefficient ( $\rho_{pe}$ )

If the process sigma in entered, the type of class monitor is determined. The row for the class

A check is made to ensure there is not chunky data which can lead to false signals on a control chart.

The repeatability (standard deviation) of the test method is determined from the average range.

The probable error (PE) is calculated to determine if the measurement increment is adequate. The measurement increment should be between 0.2PE and 2PE. If the measurement increment is too small, round up and rerun the analysis. If it is too large, look at ways to decrease the measurement increment.

specifications are used to determine manufacturing specifications that take into account measurement error (probable error). The precision to tolerance ratio describes the % of the tolerance that is consumed by the

probable error adjustment to the watershed

specifications.

If at least one specification is entered, the watershed specifications and precision to tolerance ratio are determined. The watershed

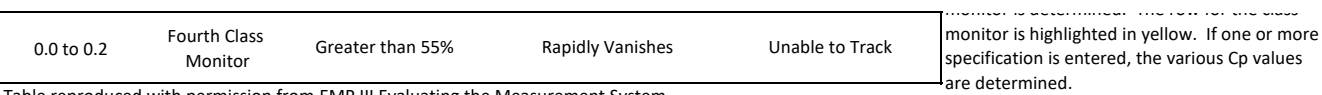

Table reproduced with permission from EMP III Evaluating the Measurement System by Donald J. Wheeler, Copyright 2006 SPC Press.

<sup>a</sup>A signal occurring on a control chart is reduced in strength by 1 - square root of  $\rho_{o}$ .

<sup>b</sup>The probability that the measurement process can detect a significant shift.

Rule 1: Point beyond the control limits.

Rule 2: 2 out of 3 consecutive points on the same side of the average are > 1 sigma from the average.

Rule 3: 4 out of 5 consecutive points on the same side of the average are > 2 sigma from the average.

Rule 4: 8 consecutive points on the same side of the average.

<sup>c</sup>The process capability where the measurement process will move down to a lower class.

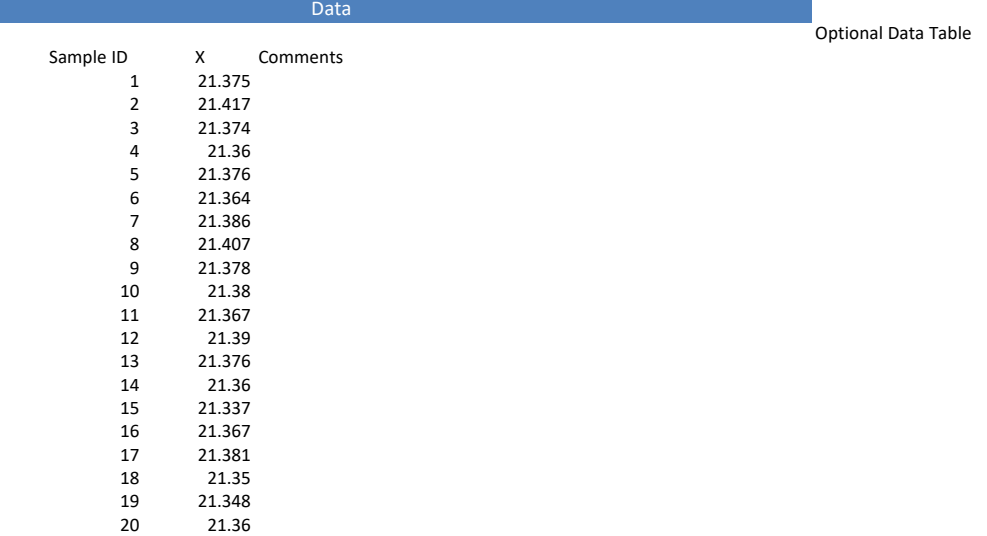